## **Bootcamp Windows 7 Install Error**>>CLICK HERE<<<</p>

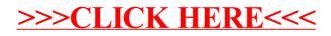